# **THE UNIVERSITY OF AUCKLAND**

#### **SUMMER SEMESTER, 2015 Campus: City**

## **COMPUTER SCIENCE SOLUTIONS**

**Principles of Programming**

**(Time Allowed: TWO hours)**

#### **NOTE:**

You must answer **all** questions in this exam.

**No** calculators are permitted

Answer in the space provided in this booklet.

There is space at the back for answers which overflow the allotted space.

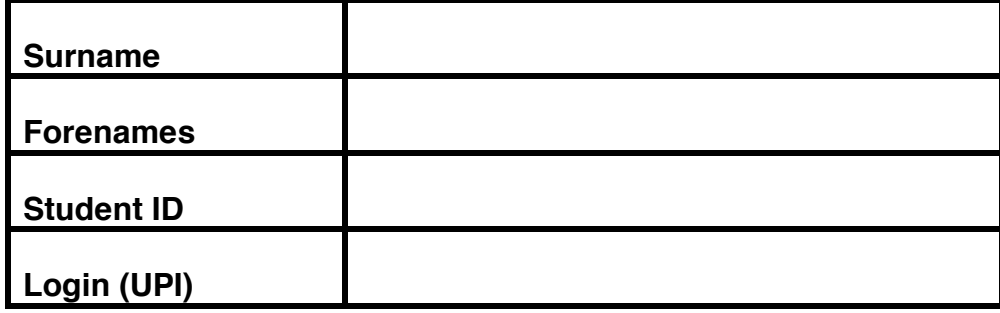

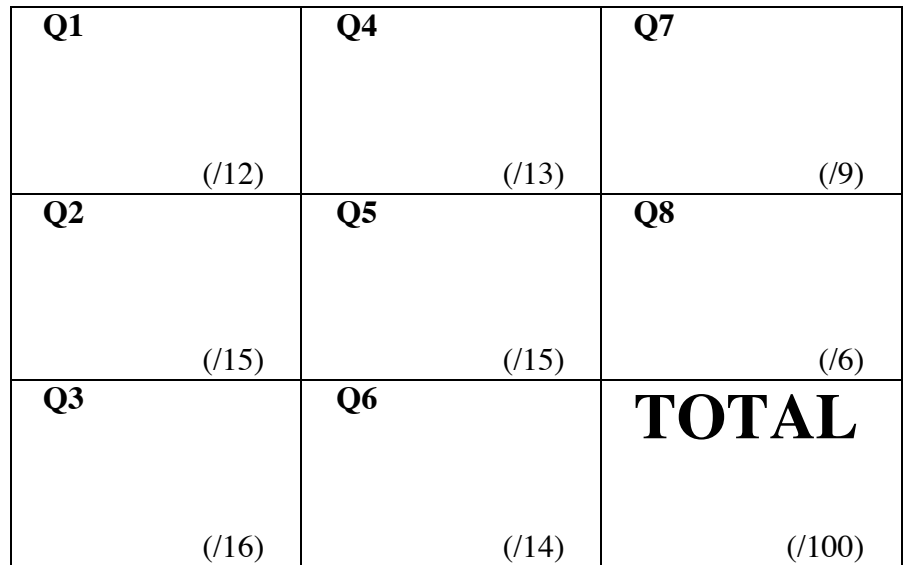

#### **Question 1 (12 marks)**

a) Complete the output produced by the following code.

```
num1 = 5num2 = 4num3 = 2result = (num1 * num3 - num1 // 2) / 2 - (num1 + num2)print("Result:", result)
```
Result: **2.5**

*(2 marks)*

b) Complete the following for ... in loop so that the word, "bellissimo", is printed twenty times.

> for **num in range(20):** print("bellissimo")

> > *(2 marks)*

c) Assume that the variables num1 and num2 have been initiliased. Write a Python boolean expression which evaluates to True if num2 is exactly 4 more than num1 or if num2 is exactly 3 less than num1.

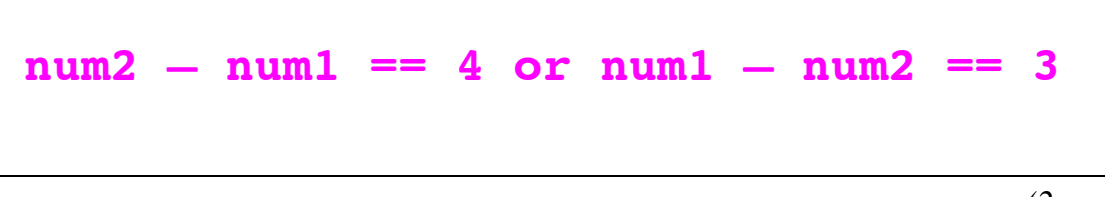

*(2 marks)*

d) Give the output produced by the following code:

is available = False is available = is available or  $4 < 6$ is available = not is available print(is\_available)

*(2 marks)*

e) The value of the string variable, upi, is always exactly four characters followed by exactly three digits, e.g., "afer023", "gbug006", "scam143". Complete the following section of code which prints the upi number (without any leading zeroes). For example, if the upi is "gbug006", the output is: upi number: 6

```
upi = \ldots #A string of 4 letters followed by 3 digits
number = 0number = int(upif4:])print("upi number:", number)
```
*(2 marks)*

f) Complete the following section of code which creates a tuple named min\_max\_tuple which contains 2 elements: the minimum number in the tuple, a tuple, followed by the maximum number in the tuple, a tuple. For example, if a tuple is  $(3, 4, 15, 1)$ , the output from the following section of code is:

(min, max): (1, 15).

```
#only some elements of the tuple are shown here
a tuple = (5, 3, \ldots, 2, 1)min max tuple = (min(a_t tuple),
                                  max(a_tuple))
print("(min, max):", min_max_tuple)
```
*(2 marks)*

### **Question 2 (15 marks)**

a) Given the following function:

```
def function_ifs(a, b, c): 
     if a > b and c > b:
        print("A")
     elif a > b and c > a:
        print("B")
     else:
        if a % 2 == 0:
            print("C")
        elif b \t3 2 == 0:
            print("D")
        else:
            print("E")
     if not (a > b) or a > c:
        if a % 2 == 1:
            print("F")
        elif b \, 8 \, 2 == 1:
            print("G")
        print("H")
     elif not(a == c):
        print("I")
     print("J")
```
give the output of the following function call:

function ifs(4, 6, 8)

**C H J**

*(3 marks)*

b) Give the output when the following code is executed.

```
number = 10while number > 2:
     number = number - 3if number % 2 == 0:
        number = number - 1
```
print(number)

**7 3 -1**

*(3 marks)*

c) Does the following code execute? If yes, give the output, otherwise write ONE sentence explaining why the code does not execute.

a tuple =  $(3, 2, 8)$  $temporary = a_tuple[2]$  $a_t = [2] = a_t = [0]$ a  $tuple[0] = temporary$ 

print("a tuple:", a tuple)

## **No, the tuple object does not support item assignment**

*(3 marks)*

d) Given the following function:

def fiddle1(a\_list):  $list2 = a list$  $list2[2] = list2[1] + list2[2]$ a list $[0] = a$  list $[0] + a$  list $[1]$ 

complete the output produced by the following section of code:

```
list1 = [4, 2, 1, 5]fiddle1(list1)
print("list1:", list1)
```

```
list1: [6, 2, 3, 5]
```
*(3 marks)*

e) Given the following function:

```
def fiddle2(list1, list2):
     list3 = list1list3.append(list2[1])
     list3.append(list2[0])
     return list3
```
complete the output produced by the following section of code:

```
alist1 = [1, 3]alist2 = [2, 4, 6]alist2 = fiddle2(alist1, alist2)
print("alist1:", alist1)
print("alist2:", alist2)
```

```
alist1: [1, 3, 4, 2]
alist2: [1, 3, 4, 2]
```
*(3 marks)*

#### **Question 3 (16 marks)**

a) Given the following get rent() function:

```
def get_rent(is_couple, will_clean, is_good_cook):
     rent basic single = 180
     rent basic couple = 300will clean deduction = 40
     good_cook_deduction = 30
     rent = rent basic single
     if is couple:
        rent = rent_basic_couple
     if will clean:
        rent = rent - will_clean_deduction
     if is_good_cook:
        rent = rent - good_cook_deduction
     return round(rent)
```
complete the output produced by the following code.

rent = get rent(False, False, True) print("Rent: \$" + str(rent))

Rent \$: **150**

*(4 marks)*

b) Complete the get random word() function which is passed one string parameter, lots of words. The words in the parameter string are separated from each other by a space character. The function returns a random word from the string of words. You can assume that the random module has been imported. For example, the following code:

```
word = get_random_word("car house holiday")
print(word)
```
prints either "car", "house", or "holiday".

def get random word(lots of words):

```
word_list = lots_of_words.split()
position = random.randrange(0, 
                       len(word_list))
return word_list[position]
```
*(6 marks)*

c) At a particular restaurant, each customer has a 75% chance of ordering a meat dish and a 25% chance of ordering a vegetarian dish. The get meat vegie numbers() function is passed one parameter, the number of customers. The function carries out a simulation (for all customers) and returns a tuple containing the number of customers who order meat dishes followed by the number of customers who order a vegetarian dish. Complete the function. You can assume that the random module has been imported.

def get meat vegie numbers(number of customers)

```
meat_order_probability = 75
meat = 0
vegie = 0
for i in range(customers):
  number = random.randrange(0, 100)
  if number < meat_order_probability:
     meat += 1
  else:
     vegie += 1
return (meat, vegie)
```
*(6 marks)*

#### **Question 4 (13 marks)**

a) Complete the output produced when the following code is executed.

```
list1 = [9, 8, 2, 6, 3, 5]print("list1 before:", list1)
list1 = list1[:3] + list1[4:]print("list1 after:", list1)
```
list1 before: [9, 8, 2, 6, 3, 5] list1 after: [**9, 8, 2, 3, 5**]

*(3 marks)*

b) Complete the following code which removes the first 20 elements from list1. You can assume that list1 contains at least 20 elements.

 $list1 = [ ... ]$  #The number of elements is greater than 20

list1 = **list1[20:]**

*(3 marks)*

c) Complete the function,  $qet\_sum$  list() which is passed two list objects as parameters, list1 and list2. The function returns a new list where each element is the sum of the first parameter list and the second parameter list in reverse order, i.e., the first element of the new list is the sum of the first element of list1 and the last element of list2, the second element of the new list is the sum of the second element of list1 and the second to last element of list2, and so on until the last element of the new list is the sum of the last element of list1 and the first element of list2. You can assume that both parameter lists have the same length.

For example, executing the following code with the completed function:

 $list1 = [3, 5, 3, 1, 4, 1]$  $list2 = [0, 3, 2, 4, 1, 6]$ list3 = get sum list(list1, list2) print("list1:", list1) print("list2:", list2) print("list3: ", list3)

gives the output:

```
list1 = [3, 5, 3, 1, 4, 1]list2 = [0, 3, 2, 4, 1, 6]list3: [9, 6, 7, 3, 7, 1]
```
def get\_sum\_list(list1, list2):

```
list3 = []
position = len(list2) - 1for item in list1:
    sum = list2[position] + item
    list3.append(sum)
    position = position - 1
return list3,
```
*(7 marks)*

## **Question 5 (15 marks)**

The following program reads the text from a file, "WithVowels.txt", replaces all the vowels in the text with "\*" symbols and writes the resulting text into a file named "NoVowels.txt". Complete the code in the three functions:

read from file(), process text() and write to file()

so that the program executes correctly. A screenshot of the two files is shown below:

```
\odot \odot \odot \odot \ddot{\odot} WithVowels.txt - Edited
                                ⊙ ○ ○ □ NoVowels.txt - Edited
 Ouiet the mind
                                0***t th* m*nd
                                *nd th* s**l
 and the soul
                                w*ll sp**k.
will speak.
                                M* J*v* S*t*
Ma Jaya Sati
def main():
     #This function should not be changed
     text to process = read from file("WithVowels.txt")
     processed text = process text(text to process)
     write to file("NoVowels.txt", processed text)
```

```
def read from file(filename):
     #Returns a string containing all the information read 
     #from the file (the file name is given by the parameter).
```

```
input_file = open(filename, "r")
file text = input file.read()input_file.close()
return file_text
```

```
def process text(text):
     #Processes each character in the parameter string and 
     #returns a new string which is the same as the 
     #parameter string except that each vowel has been 
     #replaced by the "*" character.
```

```
 vowels = "aeiouAEIOU"
new_text = ""
for letter in text:
  if letter in vowels:
      new_text += "*"
  else:
      new_text += letter
return new_text
```
def write to file(filename, information): #Writes the parameter string, information, to the #file (the file name is the first parameter).

```
output_file = open(filename, 'w')
output_file.write(information)
output_file.close()
```
main()

*(15 marks)*

## **Question 6 (14 marks)**

a) Complete the get dict() function which is passed two list parameters. The two parameters are both lists of strings and both have the same length. The function returns a dictionary object with the keys taken from the first list and the values taken from the corresponding element in the second list. For example, executing the following code with the completed function:

```
list1 = ["Romeo", "Tarzan", "Abelard", "Paolo"]
list2 = ["Juliet", "Jane", "Heloise", "Francesca"]
my_dict = get_dict(list1, list2)
print(my_dict)
```
gives the output:

```
{'Tarzan': 'Jane', 'Romeo': 'Juliet', 'Abelard': 'Heloise', 
'Paolo': 'Francesca'}
```

```
def get dict(key list, value list):
```

```
 my_dict = {}
for i in range(len(key_list)):
  my_dict[key_list[i]] = value_list[i]
return my_dict
```
*(7 marks)*

b) Complete the translate() function which is passed two parameters. The first parameter is the dictionary which contains Italian words as the keys and the corresponding English words as the values. The second parameter is a string containing some Italian text. The translate() function breaks the Italian text into a list of words, gets the translation for each word from the dictionary and returns the corresponding English sentence. Note that if an Italian word is not in the dictionary, then the Italian word remains unchanged in the translation.

For example, executing the following code with the completed function:

```
#only part of the dictionary is shown here
a dict = {"stanco":"tired", "gatto":"cat", "cane":"dog", ... }
message = "zitto il mio cane dorme e il mio gatto e stanco"
translation = translate(a_dict, message)
print("Message:", translation)
```
gives the output:

Message: quiet the mio dog sleeping e the mio cat e tired

def translate(dictionary, message):

```
translation = ""
list_of_words = text.split()
for word in list_of_words:
  if word in a_dict:
     translation += " " + a_dict[word]
 else:
     translation += " " + word
return translation
```
*(7 marks)*

## **Question 7 (9 marks)**

As accurately as possible, show what is drawn in the window by the following function. Grid lines have been drawn on the window to help you. The gap between adjacent gridlines is 10 pixels.

```
def draw pattern(a canvas):
 size = 10line left = 0x left = 0
 y top = 0
 number across = 5for row in range(0, 3):
     x_left = line_left
     is square = Trueis_filled = True
     for col in range(0, number across):
         rect\_box = (x\_left, y\_top, x\_left + size, y\_top + size)if is_square:
             if is filled:
                a canvas.create rectangle(rect box,fill="black")
            else:
                a canvas.create rectangle(rect box)
         else:
             if is filled:
                a_canvas.create_oval(rect_box, fill="black")
             else:
                a_canvas.create_oval(rect_box)
         x_left += size
         is square = not is square
         is filled = not is filled
     y top += size
     line left += size
     number_across = number_across - 1
```
#### Show the window:

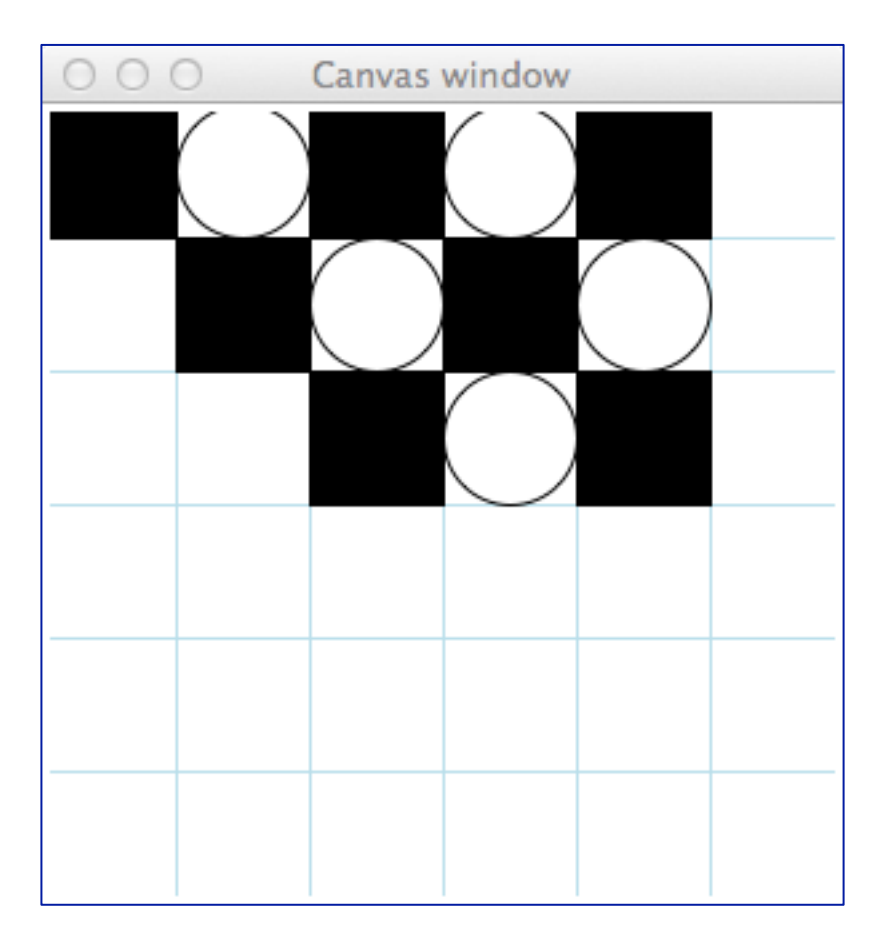

*(9 marks)*

### **Question 8 (6 marks)**

The following function contains a docstring. In the docstring add **two** doctests for the function. Your two tests should have different outcomes and neither of them should fail.

```
def check digit count(number):
       """Processes the digits in number
```

```
 >>> check_digit_count(2356890)
 True
 >>> check_digit_count(99)
 False
```
*(6 marks)*

```
sum = 0number str = str(number)for single digit in number str:
   sum = sum + int(single digit)return sum > 20
```
import doctest doctest.testmod()

 $\overline{0}$  ""  $\overline{0}$